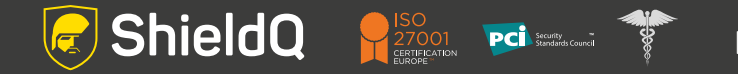

**Easy to create…** 

## **Introducing web forms submission**

**The latest addition to ShieldQ's PCI DSS/ HIPAA-compliant document management/storage service**

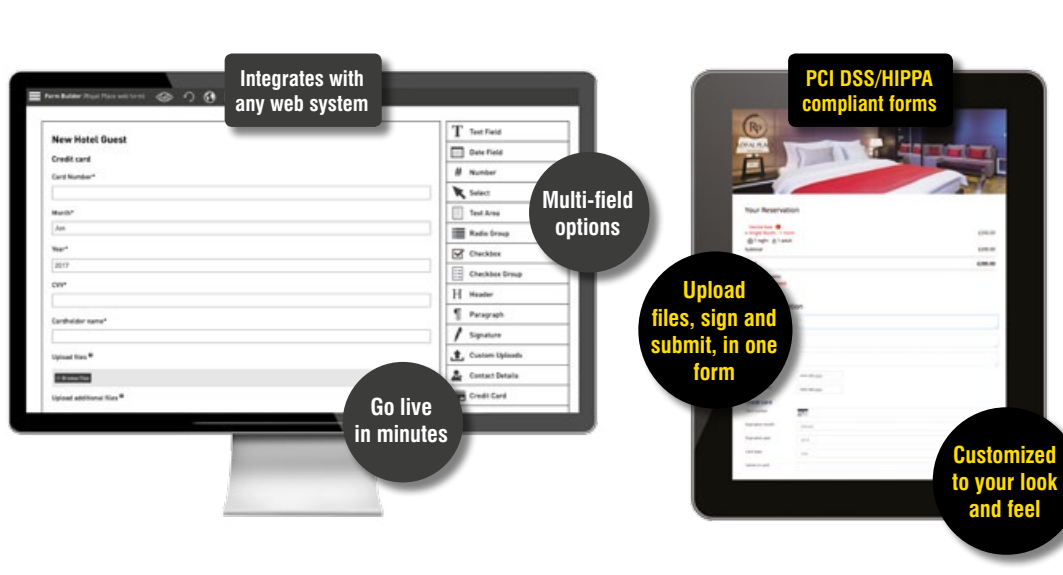

#### **Easy to use…** customers fill in form, add files, sign and submit **Faster path to sales:**

# **easy-fill forms:**

- **Simplify document submissions:** users attach ID proofs for cc authorizations, medical records
- **•** Create forms easily
- **•** Integrates with any web platform
- **•** Customize branding: Align forms to your site's look & feel
- **Easy for**  choose your own terms to find **customers** info, quickly: e.g., reference # **Retrieve forms instantly:**
- **•** Share on a need-to-see basis

## **From search to sale in minutes, with ShieldQ's web forms**

Organizations worldwide use ShieldQ's PCI DSS-accredited/HIPAA-compliant document management and storage service to accept, handle and store payment card/personal data from faxes, emails and uploads in a secure inbox, safe from breaches.

Now ShieldQ offers a faster, easier way to do more business, using secure web forms. Customers add payment info, attach proofs of identity or records (e.g., medical), sign and submit. All info goes straight to ShieldQ's accredited environment.

#### **Features:**

**R** ShieldQ

**Built-in templates** for easy modification

SO<br>27001<br>ERTIFICATION

**PC** Security<br>Standards Council

- **Multiple field options:** drag & drop for easy creation
- **Simple URL or iFrame** embeds into any platform type
- **Free-hand signature:** just like signing paper forms
- **Email alerts when forms are received** into ShieldO's inbox
- **Full management:** share, edit, redact sensitive info
- **Free internal uploads:** input phone orders directly [into form: no more unsecured, written notes](https://www.shieldq.com/en-gb)

### **Typical scenario:** 3rd-party credit card authorizations

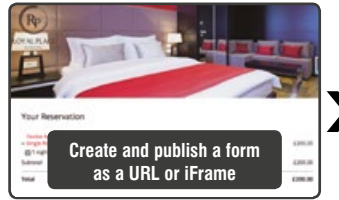

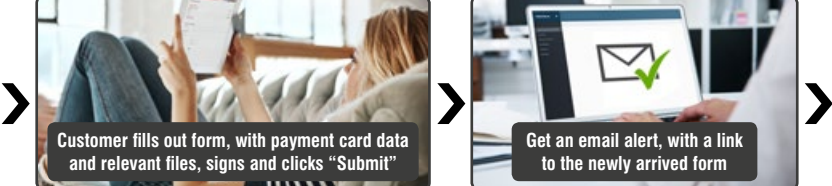

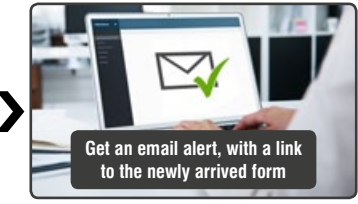

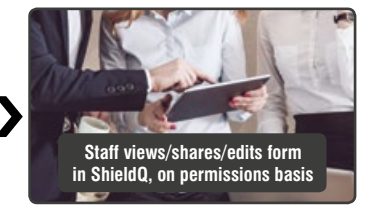

**Try our free 30-day trial today:** *[www.shieldq.com/try-shieldq-now](http://www.shieldq.com/try-shieldq-now)*